### **Using Landmark Attributes**

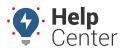

Link: https://help.wextelematics.com/docs/about-attributes/using-landmark-attributes/ Last Updated: June 3rd, 2016

Attributes allow you to add custom, descriptive properties to your landmarks, which allows you to provide extra information to a recipient whenever an applicable landmark alert is triggered-like a gate code or a note about a safety concern at the property (e.g., guard dog).

#### EXAMPLE

Company XYZ has several dispatch centers in Arizona that require access codes for driver entry. These access codes change frequently, so management would like to notify drivers of the code(s) using an alert whenever they enter the landmark.

### To create and assign landmark attributes:

1. From the portal, click the **Account** menu, click **Manage Vehicles**, and click **Describe with attributes**.

The Manage Attributes page opens in a new browser tab.

1. At the bottom of the Attribute Definitions grid, click **Attribute** next to Create New.

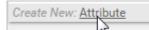

The Add New Attribute screen window appears.

- 1. Set the different properties for the attribute:
  - Attribute Name: Enter the user-friendly identifier for the attribute (e.g., Access Codes).
  - Attribute Type: Select the check box(es) for each type this attribute supports (e.g., Landmark).
  - **Value Type:** Choose the data type that is allowed for this attribute. In the Company XYZ example, we chose Alphanumeric so that we can use free-form text to describe the available values.

**Note.** The Alerts, Emails, and Timezone types are typically used with Hierarchy attributes.

- **Treat as Category:** Select this box to create a list of values from which to choose when applying this attribute to landmarks. In the Company XYZ example, these codes change frequently, so we set up this attribute without a category.
- Account Visibility: Select the check box(es) if you want other portal users on your account to see and use this attribute and/or edit this attribute.
- 2. Click Save Attribute.

## **Using Landmark Attributes**

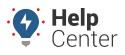

Link: https://help.wextelematics.com/docs/about-attributes/using-landmark-attributes/ Last Updated: June 3rd, 2016

| Information on Attribute                                                   |                                                                                                    |  |  |  |  |
|----------------------------------------------------------------------------|----------------------------------------------------------------------------------------------------|--|--|--|--|
| Attribute Name                                                             | Access Codes                                                                                                    |  |  |  |  |
| Attribute Type<br>What kinds of things does<br>this attribute describe?    | Users Vehicles Drivers<br>S Landmarks Hierarchy                                                                                                    |  |  |  |  |
| <b>Value Type</b><br>What type of data will be<br>used to describe things? | <ul> <li>Alerts Emails or text numbers</li> <li>Alphanumeric Words or sentences</li> <li>Date Date only</li> <li>Date+time Specific date and time</li> <li>Decimal Decimal numbers</li> <li>Emails One or more emails</li> <li>Integer Whole numbers</li> <li>Timezone Timezone only</li> </ul> |  |  |  |  |
| Treat as Category                                                          | Values will all be from a pre-set list                                                                                                    |  |  |  |  |
| Account Visibility                                                         | <ul> <li>Allow other users to see / use</li> <li>Allow other users to edit</li> </ul>                                                                                                    |  |  |  |  |
|                                                                            | Save Attribute                                                                                                    |  |  |  |  |

1. From the Attribute Definitions grid, click the green check mark icon(s) (e.g., Landmark) to assign values.

| Attribute    | 4 |     | <b>ŕ</b> |            | ÷ | · · · ·        |     |
|--------------|---|-----|----------|------------|---|----------------|-----|
| Access Codes | × | ×   | ×        | $\bigcirc$ | × | alphanumeric   | Ø 🗓 |
| Accessories  | Х | × . | Х        | 3          | Х | alphanumeric 🗉 |     |

1. From the Assign Landmark Attributes grid, set the attribute value for each landmark that you want to assign. Values are automatically saved when you either make a selection (for pre-defined lists) or click/tab outside of the field (for text entry).

| andmarks for the Access Codes attribute. |                                |
|------------------------------------------|--------------------------------|
| S- ▼ Search Landmark: dispatch * for w   | ildcard filter                 |
| Access Codes                             |                                |
| 7839#                                    |                                |
| 3930#                                    |                                |
| 8927#                                    |                                |
| 1035#                                    |                                |
|                                          | Access Codes 7839# 3930# 8927# |

The attribute is now available to use on applicable alerts:

# **Using Landmark Attributes**

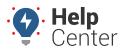

Link: https://help.wextelematics.com/docs/about-attributes/using-landmark-attributes/ Last Updated: June 3rd, 2016

| Create new Landmark Alert                                           |                                                                                                    |  |  |  |
|---------------------------------------------------------------------|----------------------------------------------------------------------------------------------------|--|--|--|
| Vehicle                                                             | ALL VEHICLES •                                                                                                    |  |  |  |
| Alert Subject                                                       | LANDMARK ALERT                                                                                                    |  |  |  |
| Addresses<br>Enter one or more email<br>addresses or SMS<br>numbers |                                                                                                    |  |  |  |
| Notify Driver                                                       | send with note:<br>to <u>current driver</u> or the <u>contact info</u> for the vehicle                                                                                                    |  |  |  |
| In-Cab Notify                                                       | ● None ─ Buzzer ─ Light ─ Output1                                                                                                    |  |  |  |
| Weekdays                                                            | Sun       M       T       W       Th       F       Sat         Image: Market and the state of the state of the stat |  |  |  |
| Weekends                                                            | Sun M T W Th F Sat                                                                                                    |  |  |  |
| Landmark<br>Where alerts are<br>generated                           | <ul> <li>Inside</li> <li>Outside</li> <li>In &amp; Out</li> <li>Dispatch Centers [3]</li> <li>Attach landmark attribute:</li> <li>Access Codes</li> </ul>                                                                                                    |  |  |  |
| Repeat Delay                                                        | 2 Minimum minutes between alerts                                                                                                    |  |  |  |
| Per-Vehicle Delay                                                   | 20 Minimum for alerts on same vehicle                                                                                                    |  |  |  |
| Active                                                              | yes on o apply date range Create New Alert                                                                                                    |  |  |  |